**REPOR** 

Contact person RISE Date Reference Page Division Safety and Transport +46 10 516 50 84 susanne.blomqvist@ri.se

Susanne Blomqvist 2022-12-06 0100614-1157749-4 1 (2)

AB Ludvig Svensson 51182 KINNA

## **Reaction to fire classification according to EN 45545-2**

(1 appendix)

## **Introduction**

This classification report defines the reaction to fire classification assigned to the product called "Mingel" described below in accordance with EN 45545-2:2020. Test reports and test results in support of classification, together with the classification criteria, are presented in appendix 1.

#### **Product description**

According to the client: upholstery fabric called "Mingel", consisting of 100 % Trevira CS. The product has a nominal thickness of  $1.0 - 1.2$  mm, a nominal area weight of 450 g/m<sup>2</sup>, and the colour is black/grey.

According to the standard EN 45545-2, table 2, the product is defined as a "Listed Product" to

which the following parameters apply:

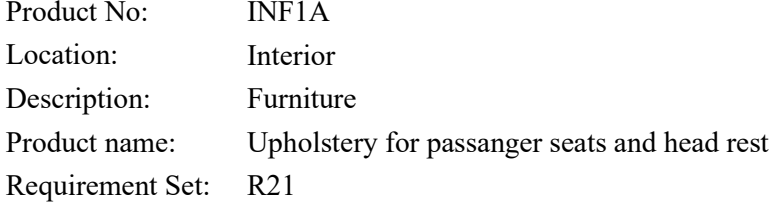

## **Classification**

The product described above, in relation to its reaction to fire behaviour, is classified according to EN 45545-2, Requirement Set R21; Hazard Levels HL1 and HL2.

## *Reaction to fire classification: R21; HL1/HL2*

#### **Note**

The classified product has not been tested as in end use condition. Only the cover fabric of a passenger seat was tested.

## **RISE Research Institutes of Sweden AB**

Box 857 501 15 BORÅS SWEDEN

Brinellgatan 4 504 62 Borås SWEDEN

+46 10-516 50 00 +46 33-13 55 02 info@ri.se

C2 - Internal

Postal address **Office location** Phone / Fax / E-mail This document may not be reproduced other than in full, except with the prior written approval of RISE AB.

## **Field of application**

This classification is valid for the following product parameters:

Nominal thickness: see product description.

Nominal area weight: see product description.

Composition: see product description.

This classification is valid for the following end use conditions:

Colour or pattern:

• Any colour or pattern

## **Limitations**

This classification document does not represent type approval or certification of the product.

The sample was delivered by the client. RISE, Fire and Safety was not involved in the sampling procedure.

## **RISE Research Institutes of Sweden AB Fire and safety - Reaction to Fire Medium Scale Lab**

Performed by Examined by

Swure Benf

Susanne Blomqvist Per Thureson

Shmeron  $\mathcal{S}$  signature 1  $\mathcal{S}$  signature 2 signature 2 signature 2 signature 2 signature 2 signature 2 signature 2 signature 2 signature 2 signature 2 signature 2 signature 2 signature 2 signature 2 signature 2 signature 2

## **Appendix**

1. Basis for fire classification

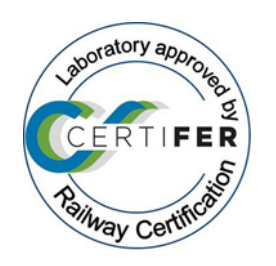

**RISE Research Institutes of Sweden AB**

Appendix 1

## **Basis for fire classification**

## **1 Test reports & test results in support of classification**

## **1.1 Test reports**

This classification, according to EN 45545-2, is based on the test reports:

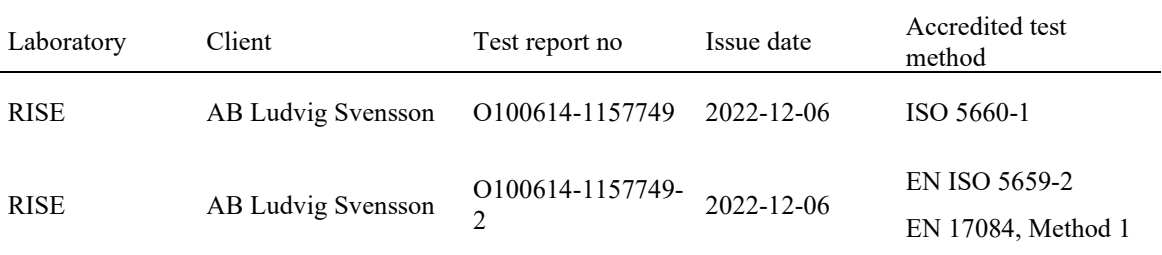

## **1.2 Test results**

Mean values of the test results are summarized:

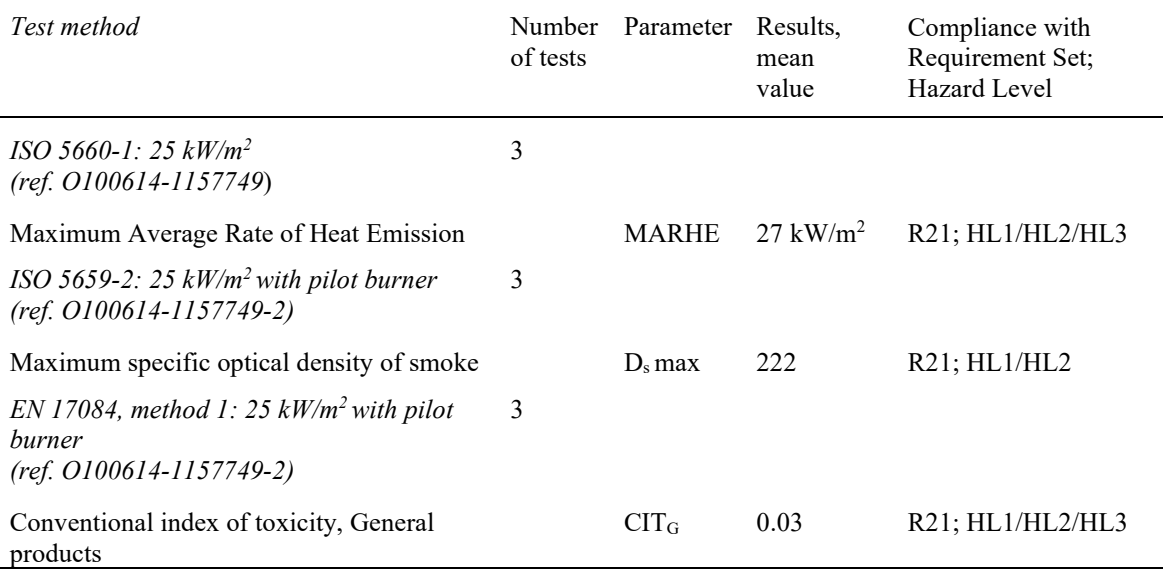

**RISE Research Institutes of Sweden AB**

Appendix 1

## **2 Reaction to Fire Classification**

## **2.1 Reference for classification**

According to EN 45545-2 "Railway applications – Fire protection on railway vehicles – Part 2: Requirements for fire behaviour of materials and components", to meet the set of material requirements according to table 5, requirement set R21, the product must fulfil the classification criteria for each test method tested as described below.

## **2.2 Classification criteria**

Classification criteria according to Requirement Set R21 are summarized as follows:

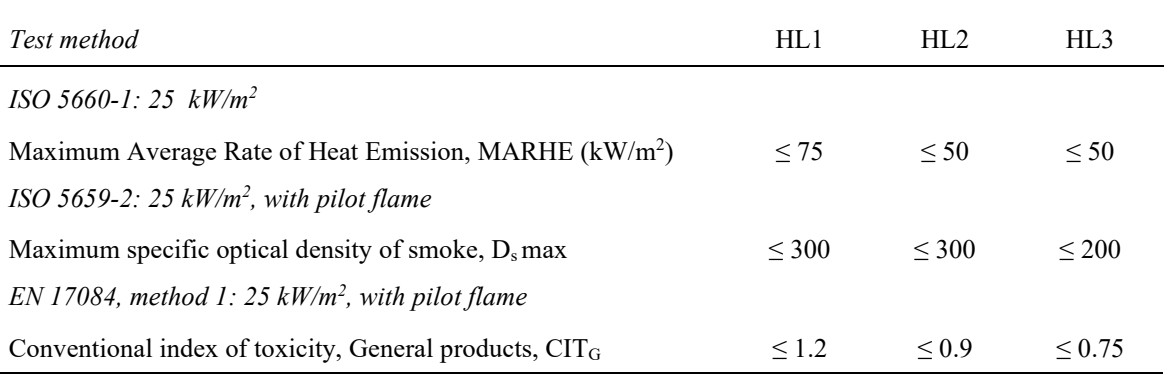

**RISE Research Institutes of Sweden AB**

# Verification

Transaction 09222115557482924264

## Document

O100614-1157749-4 EN 45545\_2020 Main document 4 pages Initiated on 2022-12-06 16:18:52 CET (+0100) by Susanne Blomqvist (SB) Finalised on 2022-12-06 17:11:07 CET (+0100)

## Signing parties

Susanne Blomqvist (SB) RISE Research Institutes of Sweden AB Company reg. no. 556464-6874 susanne.blomqvist@ri.se

Suuve (*Bem of* 

Signed 2022-12-06 16:25:32 CET (+0100)

Per Thureson (PT) RISE Reserach Institutes of Sweden AB per.thureson@ri.se

Churcian

Signed 2022-12-06 17:11:07 CET (+0100)

This verification was issued by Scrive. Information in italics has been safely verified by Scrive. For more information/evidence about this document see the concealed attachments. Use a PDF-reader such as Adobe Reader that can show concealed attachments to view the attachments. Please observe that if the document is printed, the integrity of such printed copy cannot be verified as per the below and that a basic print-out lacks the contents of the concealed attachments. The digital signature (electronic seal) ensures that the integrity of this document, including the concealed attachments, can be proven mathematically and independently of Scrive. For your convenience Scrive also provides a service that enables you to automatically verify the document's integrity at: https://scrive.com/verify

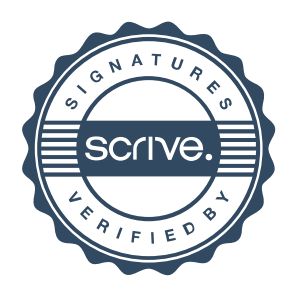